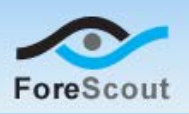

## Version Information

- Cisco PIX/ASA Firewall Integration Plugin 2.0.2
- Customers with an active Maintenance Contract for their CounterACT devices who are working with the following CounterACT versions can install the plugin:
	- − 7.0.0
	- − 6.3.4.10
	- − 6.3.4.1
	- − 6.3.4.0

The latest Hotfix should be installed.

### What's New

This version contains important fixed issues. See *Previous Releases* for information about previous releases of this plugin. See *How to Install* for installation details.

# Accessing Updates Made after this Release

New features or fixed issues may be provided after this release is posted. These items will be made available as Beta releases to the upcoming plugin version until the final version is posted on the ForeScout customer support page.

You can access information about Beta releases for the upcoming version at:

<http://updates.forescout.com/support/files/plugins/pix/Updates.pdf>

In addition, you can contact the ForeScout Beta Manager at [beta@forescout.com](mailto:beta@forescout.com) to request the Beta plugin update with the fixes.

# Fixed Issues

This section describes issues fixed for this release.

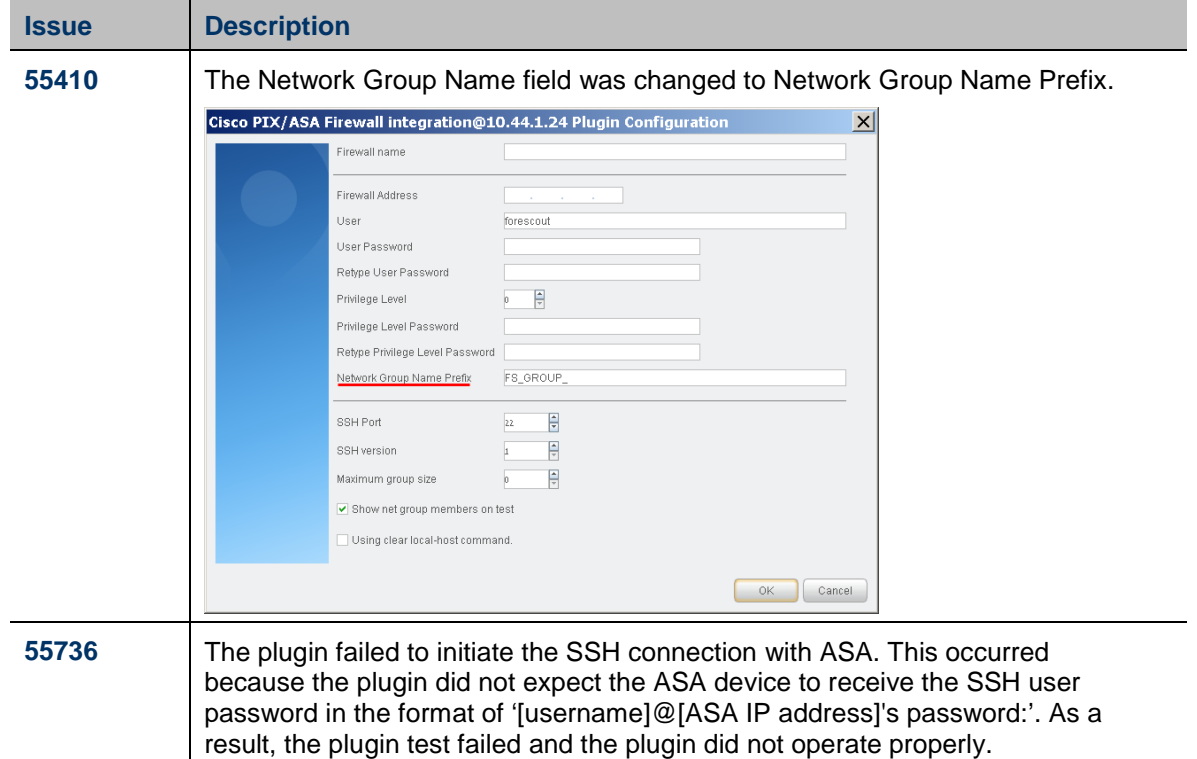

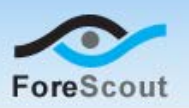

## How to Install

This plugin can be downloaded from the CounterACT Web site.

#### **To download and install the plugin:**

- **1.** Navigate to the [Customer Support Plugins page.](http://updates.forescout.com/support/index.php?url=counteract§ion=plugins&version=7.0.0-513)
- **2.** Access the plugin and save it.
- **3.** Login to the Console and select the **Options** icon from the **Console** toolbar.

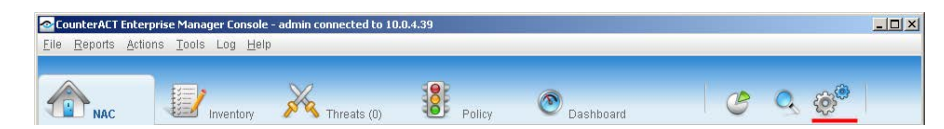

- **4.** Select the Plugins folder, and then select **Install**.
- **5.** Install the plugin from the location you saved it.

#### For More Information

Refer to the plugin configuration guide for more information about the plugin. This section describes how to access the guide.

#### **To access the guide:**

- **1.** Install the plugin and select it from the Plugins pane.
- **2.** Select **Help** from the plugins pane.

### Previous Releases

To view Release Notes of previous version releases, see: <http://updates.forescout.com/support/files/plugins/pix/2.0.1/2.0.1-104/RN.pdf>

Copyright © ForeScout Technologies, 2000-2014. All rights reserved. The copyright and proprietary rights in this guide belong to ForeScout Technologies. It is strictly forbidden to copy, duplicate, sell, lend or otherwise use this guide in any way, shape or form without the prior written consent of ForeScout Technologies. All other trademarks used in this document are the property of their respective owners.

2/18/14